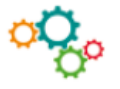

# **1. À partir du bilan fonctionnel**

 **Le Fonds de Roulement Net Global** (FRNG) est calculé par différence entre les ressources stables et les emplois stables. L'excédent de ressources stables finance l'actif circulant.

**FRNG = ressources stables (RS) – emplois stables (ES) (Et RS > ES)**

 **Le Besoin en Fonds de Roulement** (BFR) correspond à la différence entre les stocks et les créances de l'actif circulant et les dettes circulantes. On distingue le BFR d'exploitation (Actif circulant d'exploitation – dettes d'exploitation) et le BFR hors exploitation (Actif circulant hors exploitation – dettes hors exploitation).

**BFRE = Actif circulant d'exploitation – dettes d'exploitation**

**BFRHE = Actif circulant hors exploitation – dettes hors exploitation**

**BFR = BFRE + BFRHE**

**La Trésorerie Nette** (TN) est obtenue par différence entre la trésorerie active et la trésorerie passive.

**Trésorerie nette = trésorerie active – trésorerie passive**

**Trésorerie nette = FRNG – BFR** 

## **2. À partir du compte de résultat**

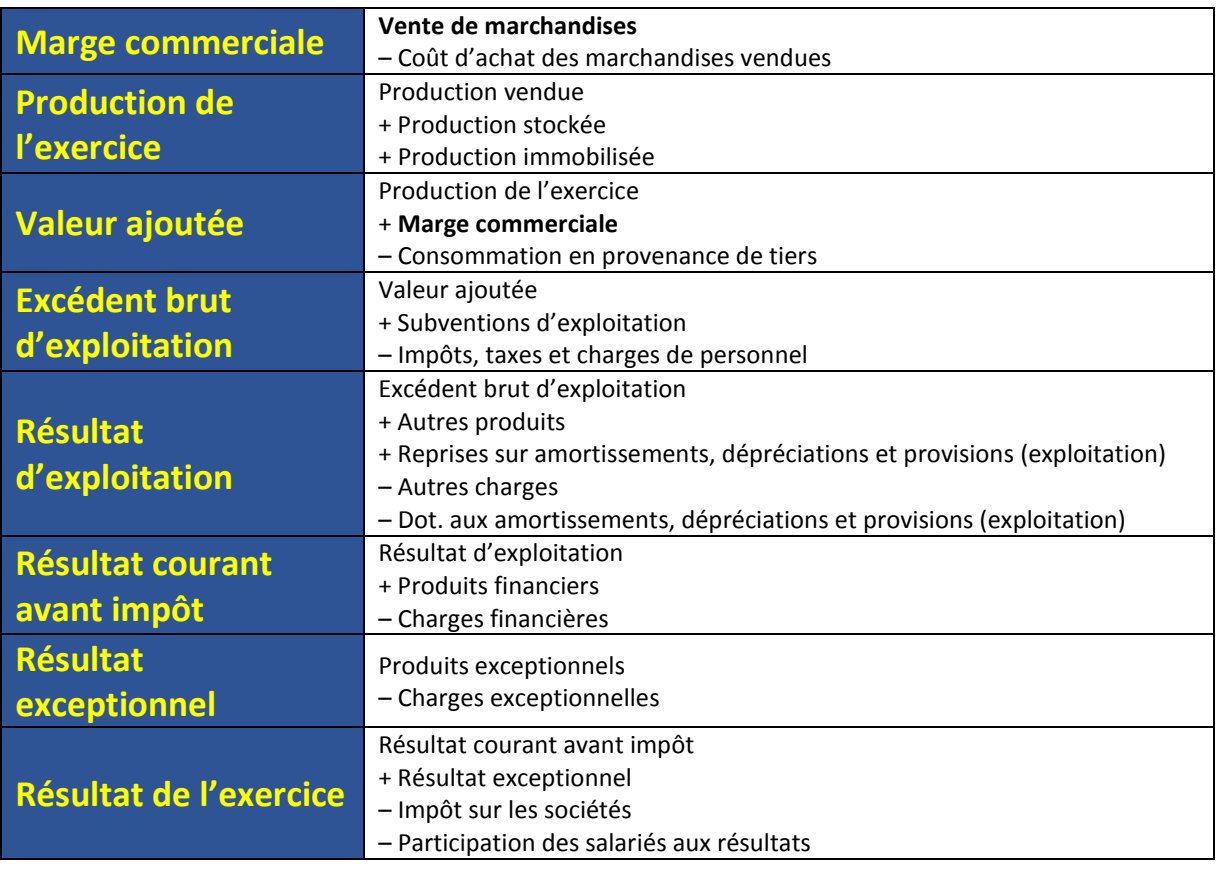

## **3. La capacité d'autofinancement**

**La capacité d'autofinancement** (CAF) - ou cash-flow, ou marge brute d'autofinancement - représente l'ensemble des ressources dégagées par une entreprise au cours d'un exercice du fait de ses opérations de gestion. Le calcul de la CAF d'une entreprise peut alors se faire de deux manières :

# **Méthode soustractive Méthode additive**

### **EBE**

- **+** Autres produits « encaissables » d'exploitation
- **+** Transferts de charges
- **+** Produits financiers « encaissables »
- **+** Produits exceptionnels « encaissables »
- **–** Autres charges « décaissables » d'exploitation
- **–** Charges financières « décaissables »
- **–** Charges exceptionnelles « décaissables »
- **–** Participation des salariés aux résultats
- **–** Impôts sur les bénéfices

#### **Résultat de l'exercice**

- **+** Dotations aux amortissements et dépréciations
- **+** Valeur comptable des éléments d'actif cédés
- **–** Reprises sur amortissements et provisions
- **–** Produits de cessions des éléments d'actif cédés

**Autofinancement = CAF - dividendes**